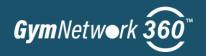

## **ACTIVATE WITH GLOBALFIT**

GlobalFit's Gym Network 360 is a single shopping experience offering you access to fitness and wellness brands at exclusive discounts. Access world class fitness facilities, virtual and live-steaming classes and personalized nutrition programs all designed to help you improve the health of your mind, body and spirit.

## FOR MORE INFORMATION CLICK HERE: WWW.GLOBALFIT.COM/HEALTHPARTNERS

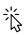

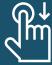

## TO ACTIVATE, FOLLOW THESE THREE EASY STEPS:

Access exclusive GlobalFit member pricing on premier fitness and wellness programs.

٦

Visit your custom landing page to access your GlobalFit offerings.

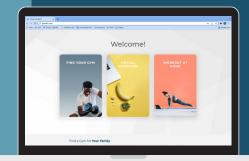

2

Use the links at the top left of the screen to activate and set up your account. Complete the form to create a username and password. If you've already set up your account, enter your username and password to login.

3

Use the top navigation bar to view products and services available to you.

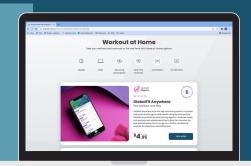

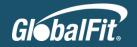